How Do I [Uninstall](http://me.ozracingcorp.com/go.php?q=How Do I Uninstall Internet Explorer 11 Update) Internet Explorer 11 Update >[>>>CLICK](http://me.ozracingcorp.com/go.php?q=How Do I Uninstall Internet Explorer 11 Update) HERE<<<

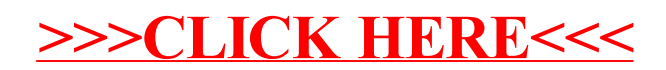